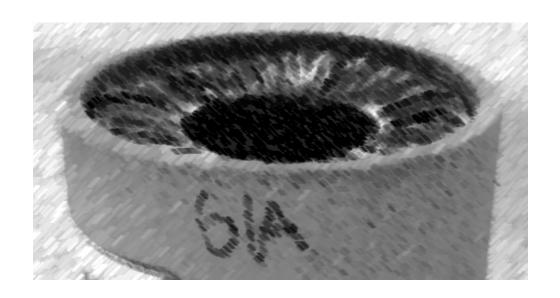

# CS61A Lecture 9

Amir Kamil UC Berkeley February 11, 2013

#### **Announcements**

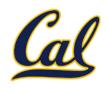

□ HW3 due Tuesday at 7pm

- □ Hog due today!
  - ☐ Hog contest due later; see announcement tonight

- Midterm Wednesday at 7pm
  - ☐ See course website for assigned locations, more info

■ Midterm review in lab this week

#### **Factorial**

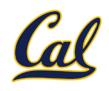

The factorial of a non-negative integer *n* is

$$n! = \begin{cases} 1, & n = 0 \text{ or } n = 1\\ n * (n-1) * \cdots * 1, & n > 1 \end{cases}$$

$$(n-1)!$$

#### **Factorial**

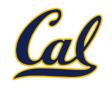

The factorial of a non-negative integer *n* is

$$n! = \begin{cases} 1, & n = 0 \text{ or } n = 1\\ n * (n-1)!, & n > 1 \end{cases}$$

This is called a recurrence relation;

Factorial is defined in terms of itself

Can we write code to compute factorial using the same pattern?

## **Computing Factorial**

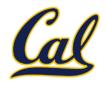

We can compute factorial using the direct definition

$$n! = \begin{cases} 1, & n = 0 \text{ or } n = 1\\ n * (n-1) * \dots * 1, & n > 1 \end{cases}$$

```
def factorial_iter(n):
    if n == 0 or n == 1:
        return 1
    total = 1
    while n >= 1:
        total, n = total * n, n - 1
    return total
```

# **Computing Factorial**

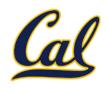

Can we compute it using the recurrence relation?

$$n! = \begin{cases} 1, & n = 0 \text{ or } n = 1 \\ n * (n-1)!, & n > 1 \end{cases}$$

$$\text{def factorial(n):}$$

$$\text{if n == 0 or n == 1:}$$

$$\text{return 1}$$

$$\text{return n * factorial(n - 1)}$$

This is much shorter! But can a function call itself?

# Factorial Environment Diagram

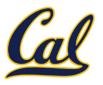

#### Let's see what happens!

```
1 def factorial(n):
2     if n == 0 or n == 1:
3         return 1
4     return n * factorial(n - 1)
5
4     factorial(4)
```

```
Global frame
                     ➤func factorial(n)
   factorial
factorial
                 Compute 4!
   Return
    value
factorial
                 Compute 3!
    Return
     value
factorial
                 Compute 2!
    Return
     value
factorial
                 Compute 1!
    Return
     value
```

Example: <a href="http://goo.gl/NjCKG">http://goo.gl/NjCKG</a>

#### **Recursive Functions**

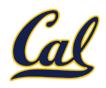

A function is *recursive* if the body calls the function itself, either directly or indirectly

Recursive functions have two important components:

- Base case(s), where the function directly computes an answer without calling itself
- Recursive case(s), where the function calls itself as part of the computation

```
def factorial(n):
    if n == 0 or n == 1:
        return 1
        return n * factorial(n - 1)
Recursive
case
```

## Recursion Example: Heavy Box

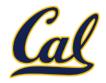

```
def lift_box(box):
    if too_heavy(box):
        book = remove_book(box)
        lift_box(box)
        add_book(box, book)
    else:
        move_box(box)
```

Heavy Book
Heavy Book
Heavy Book
Heavy Book

Heavy Book
Heavy Book
Heavy Book
Heavy Book

Heavy Book
Heavy Book
Heavy Book
Heavy Book

## Recursion Example: Duplication

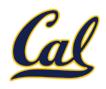

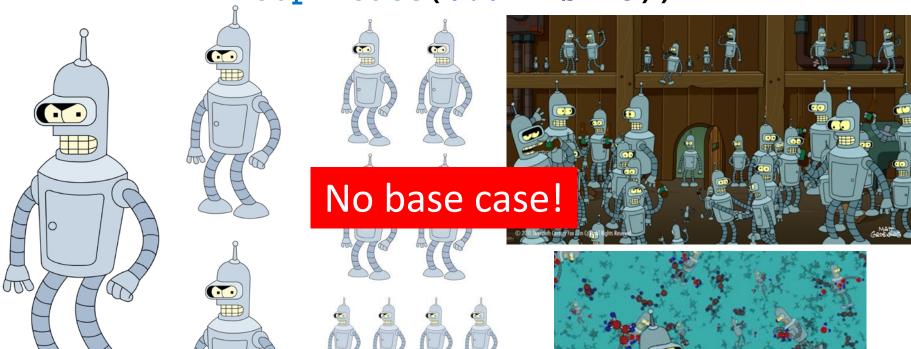

Futurama Season 6, Episode 17 "Benderama" © Twentieth Century Fox Film Corporation

# Recursion Example: Dreaming

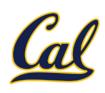

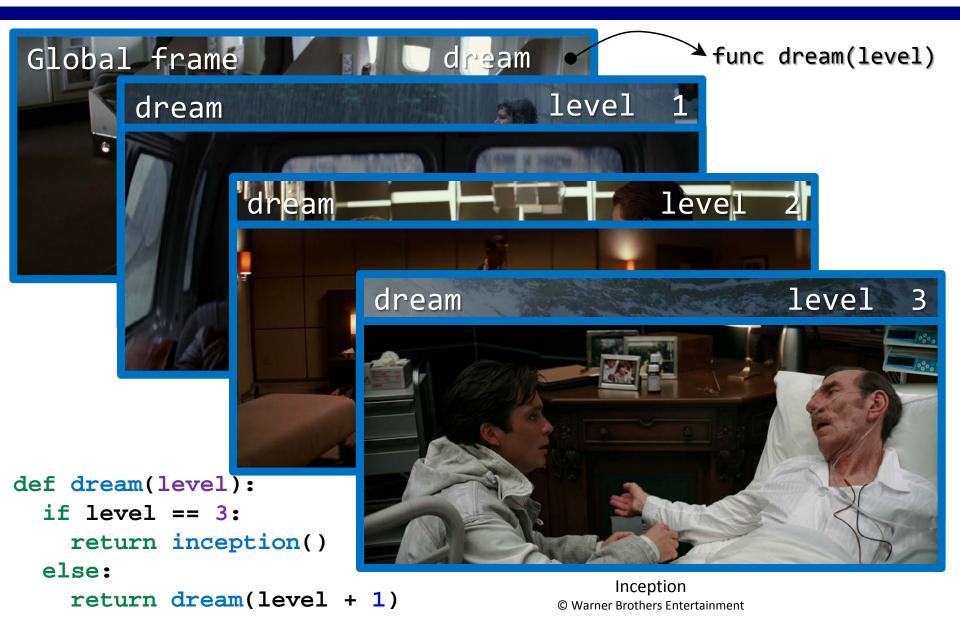

## Reversing the Order of Recursive Calls

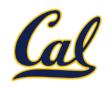

Some recursive computations may be done more easily by reversing the order of recursive calls.

A helper function helps us to do this.

$$n! = \begin{cases} 1, & n = 0 \text{ or } n = 1\\ n * (n-1)!, & n > 1 \end{cases}$$

```
def factorial2(n):
    return factorial_helper(n, 1)

def factorial_helper(n, k):
    if k >= n:
        return k
    return k * factorial_helper(n, k + 1)
```

## Reverse Environment Diagram

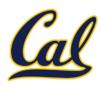

# Here is how the reversed computation evolves

```
1 def factorial2(n):
2    return factorial_helper(n, 1)
3
4 def factorial_helper(n, k):
5    if k >= n:
6       return k
7    return k * factorial_helper(n, k + 1)
8
9 factorial2(3)
```

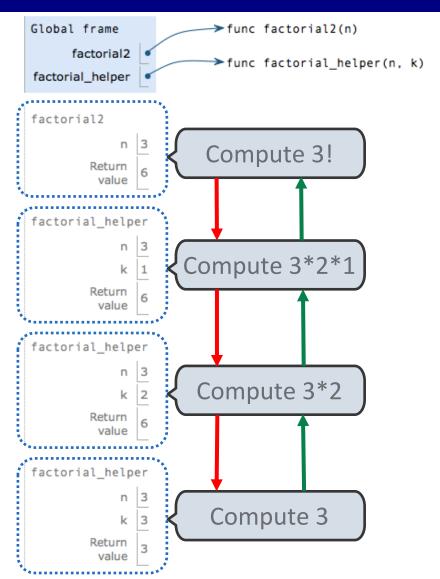

Example: <a href="http://goo.gl/6zz0z">http://goo.gl/6zz0z</a>

## Fibonacci Sequence

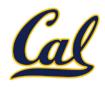

#### The Fibonacci sequence is defined as

## Fibonacci Sequence

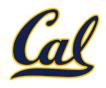

### The Fibonacci sequence is defined as

$$\operatorname{fib}(n) = \begin{cases} 0, & n = 0 \\ 1, & n = 1 \\ \operatorname{fib}(n-1) + \operatorname{fib}(n-2), & n > 1 \end{cases}$$

$$\operatorname{def fib(n):}_{\text{if n == 0:}}$$

$$\operatorname{return 0}_{\text{elif n == 1:}}$$

$$\operatorname{return 1}_{\text{return (fib(n - 1))}} + (\operatorname{fib(n - 2)})$$

Example: <a href="http://goo.gl/DZbRG">http://goo.gl/DZbRG</a>

#### Tree recursion

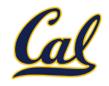

Executing the body of a function may entail more than one recursive call to that function

This is called tree recursion

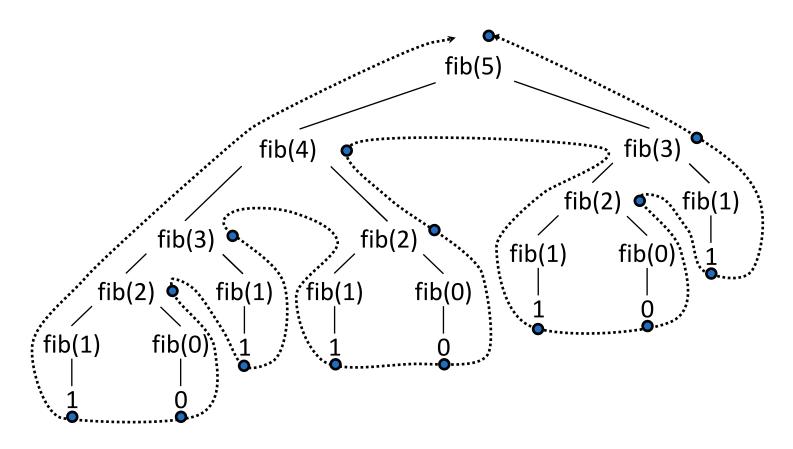